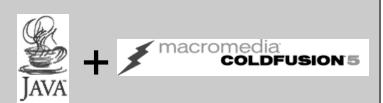

# Marrying Java & ColdFusion

March 2002

#### Charles Arehart

Founder/CTO SysteManage
Our Practice Makes You Perfect ™

carehart@systemanage.com

© 2001 Charles Arehart, www.systemanage.com

# **Agenda**

- · Considering Java as an alternative
- Integrating CF and Java Today
  - CFOBJECT, CFX\_ Custom tags, CFSERVLET
- Leveraging Different Approaches
  - Java Language features
  - Existing Java classes
  - Using Java API to 3<sup>rd</sup> party tools
  - Existing Custom tags to solve problems
  - Creating your own classes, custom tags
  - CFServlet (and servlets, JSPs and EJBs)
- Future integration possibilities for CF'ers
- Software Needed
- Learning More

2 Marrying ColdFusion and Java

#### **Audience**

- Intended primarily for those with:
  - ColdFusion experience
  - Aware of Java and its potential value to application developers
    - · Or just curious
- No Java experience expected
- Anyone interested in:
  - Learning about Java integrating ColdFusion & Java
  - Extending ColdFusion capabilities via Java
  - Will likely come away capable of doing it immediately

3 Marrying ColdFusion and Java

SysteManage: Our Practice Makes You Perfect TM

#### **Our Goal**

- Goals
  - Put Java in perspective for CF developers
  - Get a flavor for opportunities, challenges
  - Suggest ways to integrate the two today
  - Muse on where the future may lead for us
  - Point to resources for learning more

4 Marrying ColdFusion and Java

#### Who Am I?

#### · A programmer by trade, trainer at heart

- With nearly 20 years IT experience
  - 5 years ColdFusion, 1 year server-side Java
- Monthly contributor to ColdFusion Developer Journal, bi-monthly columnist in Java Developer Journal
- Speaker at user groups, conferences worldwide
- Macromedia Certified Instructor & Developer
- Course developer

#### · Best practices, architectural consultant

- Contract mentor to development teams

5 Marrying ColdFusion and Java

SysteManage: Our Practice Makes You Perfect TM

# The Java Siren Song

#### Java: it's here & it's big

- As a platform and language used by thousands of orgs
- CFMX (aka Neo) will run on a Java platform
  - But you need not learn Java to use CFMX

#### Still, may have been feeling pull

- Some orgs, developers DO want to leverage Java
  - · Now, as well as in CFMX
- May have been able to "fight" getting into it
- Time has come to face the truth
  - A large market is demanding Enterprise java solutions
  - Also, many tools coming out on the market, built in Java

6 Marrying ColdFusion and Java

#### Server vs. Client-side Java

- Java's been known by many for use in applets
  - Some even worry about CFMX and "java client security"
- Our focus is on server-side java
  - Not client-side
  - As with CF, we can just be generating HTML
- Microsoft's pulling JVM out of Future Windows Operating Environments
  - Is it a threat to Java's future?
    - · May have more effect on client side
    - Not that big a deal for server-side developers

7 Marrying ColdFusion and Java

SysteManage: Our Practice Makes You Perfect TM

# Considering Java as an Alternative

- · Not really about caving in
  - Learning how and when to best leverage Java as a CF developer
    - · Not about leaving CF for Java
    - · More about how to best marry the two
      - Getting easier all the time
- Not even necessarily about learning java
  - Just when and how to integrate java tools
    - · Though certainly, to do much, will need to learn java
- Free to get started
  - Most platform tools are free, for developer level deployment
- Much of what we cover should also apply in CFMX
  - Because it's based on Java platform, should integrate even better

8 Marrying ColdFusion and Java

# Why Bother?

#### Benefits for current projects

- Leveraging java library functions for features
- Accessing existing apps/modules within enterprise
  - Whether written as classes, EJB's, or Servlets
- Creating new classes to extend functionality

#### Benefits as a professional developer or development firm

- Many tools available, written in java
  - · Saves you having to build yourself
  - · May be packaged for use with JSP/Servlets
    - Can easily figure out how to convert for use in CF

9 Marrying ColdFusion and Java

SysteManage: Our Practice Makes You Perfect TM

### Ways To Use Java

#### To call existing things

- Native Java language offering richer environment
- Classes, Servlets, CFX\_custom tags you or someone else has built
  - Can be a class that produces a result (like a subroutine)
    - Or perhaps a JavaBean
  - Or one whose methods, properties you manipulate within CF
- Tools that have java API
  - · Such as charting tools, PDF creation tools, etc.
    - may choose to use API rather than some custom tag
- Or ...

10 Marrying ColdFusion and Java

### Ways To Use Java

- To call existing things (cont.)
  - EJB's
    - Those built within company to support applications
    - · Tools that have EJB interfaces
      - (NetCharts EJB, for example)
- Or to create any of these new, for your apps

11 Marrying ColdFusion and Java

SysteManage: Our Practice Makes You Perfect TM

#### What Can Java Give Us?

- Among the things Java can offer CF developers include:
  - XML manipulation
  - Mail handling
  - Networking
  - Compression
  - Encryption
  - Graphics generation
  - Image creation and manipulation
  - PDF creation and formatting
  - Spell checking
  - And much much more
- Enterprise integration

12 Marrying ColdFusion and Java

# Finding Existing Examples

- Macromedia Tag Gallery offer downloadable examples of CFX's, objects usable by CFOBJECT
  - See separate "java" link on left in taggallery
  - Also, dozens of things found based on search of "java" at taggallery
    - · Search criteria used
      - java not applet not "java script" not "no java" not "java tree"
    - This ignores applets, other extraneous things not relevant to this topic
  - Examples:
    - CFX\_zipbrowser, CFX\_html2pdf, More later
- Also third party sites, like CFDev.com
  - Free and commercially available java custom tags
- As well as javasoft.com (Sun Microsystems)
  - for general interest Java resources, examples, etc

13 Marrying ColdFusion and Java

SysteManage: Our Practice Makes You Perfect TM

# **Going Outside of CF Entirely**

- Could consider working outside of CF entirely
  - Java Servlets
  - JavaServer Pages
  - Enterprise JavaBeans
  - And more
- Will discuss this more later
  - Would be entire other discussion.
  - Focus for now is on just integrating CF and Java

14 Marrying ColdFusion and Java

# **Integrating CF and Java Today**

#### CFOBJECT for Java

- Used to call upon java classes available on the same server running CF
  - · leverage java language
  - access existing tools, business objects, including EJB's

#### CFX\_ Java Custom tags

- Used to call upon Java classes on same server
  - leverage CF integration within the Java class (accessing/updating CF variables, queries, etc.)
  - Many existing CFX\_ tags in Macromedia Taggallery, elsewhere

#### CFServlet

- Used to integrate with Servlets on same or other server
  - · Either obtaining the output of the servlet
    - pass data to/from servlet

15 Marrying ColdFusion and Java

SysteManage: Our Practice Makes You Perfect TM

# Installation Support for Java Integration

#### • To leverage CFOBJECT and CFXs for Java

- Must have at least 4.5.1 of ColdFusion
- Must have Java Runtime Environment 1.2+
- Must configure CF server Admin to setup classpath and other parameters
  - · Critical points are
    - JVM path: where JVM is installed (and jvm's name)
      - » Mine is: D:\jdk1.3\jre\bin\classic\jvm.dll
    - Classpath: where your classes will be stored
      - » Must restart CF server after changing
    - CFX\_jar path: where cfx.jar used by CFX's will be stored
- See later slide "Software Needed"
  - how to obtain related software, versions, etc.
- See "A Cold Cup O' Joe" Part 1, by Guy Rish
  - Jan 01 CFDJ (http://www.sys-con.com/coldfusion/article.cfm?id=202)
  - Great discussion of config, setup issues, challenges
- 16 Marrying ColdFusion and Java SysteManage: Our

#### **CFOBJECT** for Java

 New support as of 4.5 for CFOBJECT Type="Java"

<CFOBJECT ACTION="CREATE" TYPE="Java"
CLASS="classname" NAME="classref">

 Also createobject() function for use in CFSCRIPT

```
<CFSCRIPT>
classref = createobject("java","classname");
classref.methodname(parameter);
</CFSCRIPT>
```

- Allows call to java objects
  - Either native java language objects or custom ones
  - Just need to know methods and attributes

17 Marrying ColdFusion and Java

SysteManage: Our Practice Makes You Perfect TM

# Calling Java for Extended Functionality

- · If there's something Java can do, call it
- Example:

```
<!--- // Create a java.util.GregorianCalendar Object // --->
<CFOBJECT ACTION="CREATE" TYPE="Java" CLASS="java.util.GregorianCalendar"
NAME="myCalendar">
<!--- Default Constructor is being called implicitly --->
<!--- Check if 2001 is a leap-year --->
<CFSET is2001LeapYear = myCalendar.isLeapYear(2001)>
<!--- Retrieve current date --->
<CFSET theYear = myCalendar.get(myCalendar.YEAR)>
<CFSET theMonth = myCalendar.get(myCalendar.MONTH) + 1>
<CFSET theDay = myCalendar.get(myCalendar.DATE)>
<cfoutput>
 <html>
 <body>
 Is 2001 a leap-year? <b>#is2001LeapYear#</b>
 Today is the <b>#theMonth# / #theDay# / #theYear#</b>
 </body>
 </html>
</cfoutput>
 Marrying ColdFusion and Java
                                                     SysteManage: Our Practice Makes You Perfect TM
```

# **Extending with Java (cont)**

- Notice that that involved no compilation of any java classes
  - Was leveraging Java libraries from within CF
    - · Converted from code offered in a java book
    - Just need to see how to convert to CFOBJECT
      - Invoke methods like functions
      - Get/set properties like normal variable use
  - No need to even add any classpath to CF Admin
- Can only really benefit if you understand Java
  - More to the point, know the various capabilities of the language libraries
  - See http://java.sun.com/j2se/1.3/docs/API/index.html
    - · For online documentation of libraries

19 Marrying ColdFusion and Java

SysteManage: Our Practice Makes You Perfect TM

# Calling a Class to Execute Some Tool

- Many tools now provided as java classes
- · May be able to call upon them from within CF
  - With no java coding, per se, required
  - See next slide's example, calling
    - Popchart from corda.com
      - Java-based dynamic server-side charts
      - Relatively inexpensive
      - also supports CF w/out Java (using URL's to pass data)

20 Marrying ColdFusion and Java

### Using a Tool's Java API

- If tools offers Java API, review docs and convert to calls within CF
  - Here is an example of calling PopChart from Corda
- Example:

```
<cfscript>
graphImage=createobject("java","com.corda.pcis.PCISEmbedder");
graphImage.setServerInfo("http://localhost:81");
graphImage.setWidth(540);
graphImage.setHeight(330);
graphImage.setAppearanceFile("apfiles/bargraph1.bin");
graphImage.setPCScript("textbox.settext(Hello) graph.categories(Math, Science, English) graph.series(Fred, 16, 87, 76; Gus, 68, 77, 85)");
eHTML = graphImage.getEmbeddingHTML();
writeoutput(ehtml);
</cfscript>

Marrying ColdFusion and Java

SysteManage: Our Practice Makes You Perfect TM
```

# **Using a Tool's Java API (cont)**

- Converted from code offered in their docs
  - Again, just need to see how to convert to CFOBJECT
    - · invoke methods like functions
    - · Get/set properties like normal variable use
- Must set classpath in CF admin to wherever that code (like the PopChart product code library) is stored
  - For me, I added:
    - D:\ProgramFiles\Corda\image\_server\Java\_API\_Framework\PCISEmbedder.j ar;D:\ProgramFiles\Corda\image\_server\pcis\_classes\PopChartServer.jar
  - Then restart CF server

22 Marrying ColdFusion and Java

# Calling a Java Class You Build

- Can treat the opportunity like a subroutine, calling a java class you've created
  - May provide business rule functionality
- Examples
  - See next slide for example
- Need to build and compile the java class
  - Put it somewhere in the defined classpath, or modify the classpath, as defined in the CF admin
  - Need to know how to write java
    - · More in a moment
- When creating own Java classes, beware:
  - Must restart CF server after recompile of any class instantiated via CFOBJECT (or change of classpath)
    - · Fixed in CF5 with new dynamic class load path

23 Marrying ColdFusion and Java

SysteManage: Our Practice Makes You Perfect TM

# Calling a Java Class You Build (cont.)

· Java program, grades.java

- Compiled as grades.class, in classpath
- CF Code to call that:

```
<cfscript>
<cfobject action="CREATE" type="JAVA" name="x" class="grades">
<cfset ret = x.letterGrade(40)>
<cfoutput>#chr(ret)#</cfoutput>

4 Marrying ColdFusion and Java SysteManage: Our Practice Makes You Perfect ™
```

### More Elaborate Example

- See Allaire article, "Leveraging Java Classes from ColdFusion"
  - at http://www.allaire.com/handlers/index.cfm?ID=22250
- Shows how to use a java class to read in a text file
- · Better than using CFFILE for very large files
  - extends Java library BufferedReader class
  - Handles problem with CF not being able to detect null at end of file
- · Let's see it run!

25 Marrying ColdFusion and Java

SysteManage: Our Practice Makes You Perfect TM

## **Building Java Classes**

- To build your own classes, need to know how to write java
  - More than just learning language
    - On simple level, must also learn how to create java code
      - Various issues such as class name, case sensitivity
      - Compilation: how, where
    - On larger level, should learn java language concepts
      - Object-oriented programming, inheritance, polymorphism
      - Constructors, packages, interfaces, inner classes, etc.
      - Many concepts foreign to procedural programmers
  - Plenty of good books on Java
    - · More on "reading list" later

26 Marrying ColdFusion and Java

## **Compiling Java Classes**

#### Need to know how to execute compiler

- Need Java SDK, not just Java Run-time
- Need to find javac.exe
  - Mine is in: D:\jdk1.3.1\_02\bin
- Need to execute the compiler
  - · Either from command line
    - Start>Programs>Accessories>Command prompt in Win2k
  - · Or from within Java Editor
    - such as Jrun Studio, discussed later
- Likely need to define location of compiler on system path
  - So that you can execute it from any directory on workstation
  - In win2k, use Start>Settings>Control Panel>System>Advanced>Environment Variables>System Variables
    - Add compiler location to PATH variable
- Typically run compiler from location of .java files
  - Typically will just want the resulting .class files placed there as well

27 Marrying ColdFusion and Java

SysteManage: Our Practice Makes You Perfect TM

### Some Challenges

#### • For more complex uses

- Need to understand calling an object's default constructor or overloaded constructors
  - Does not currently support overload by attribute datatype
  - Available javacast function to control type passed to java
- "Cold Cup O' Joe" Part 3 discusses much of this
  - April 01 CFDJ
- Release 5 adds new GetException() function
  - To manage java exceptions from CFOBJECT more effectively

28 Marrying ColdFusion and Java

# Calling EJB's

#### CFOBJECT can also be used to call Enterprise JavaBeans

- Demonstrated in Macromedia "Developing Applications with JRun", chapter 42
- EJB's run in an EJB container (JRun is one such)
- Some tools now available as EJB's
  - NetCharts EJB from visualmining.com
- Currently, it may be better to call EJB's via Custom Tags
  - Current approach in CFOBJECT calling EJB's has high overhead
  - KB 21977 explains how use of "custom class loader" is the solution

29 Marrying ColdFusion and Java

SysteManage: Our Practice Makes You Perfect TM

# **CFOBJECT Summary**

#### 4 approaches to using CFOBJECT

- Call on core java language APIs
- Call on a 3<sup>rd</sup> party tool's API
- Create your own classes
  - Or perhaps call upon your own organizational objects
- Create or call EJBs
  - Though better to call these (for now) in custom tags

30 Marrying ColdFusion and Java

# **CFX\_ Java Custom Tags**

- Similar to calling upon objects, but ...
  - Class can read/manipulate CF elements
    - · Variables, queries
  - Can also pass it attributes
    - Processed with request.getAttribute in class
  - Can also generate output that will be shown within stream of output from the calling CF template
    - · Just like regular custom tags
  - Will see simple example
- Must be registered in the CF administrator
  - Then called as <cfx\_objectname>

31 Marrying ColdFusion and Java

SysteManage: Our Practice Makes You Perfect TM

# **CFX Example**

#### • HelloColdFusion.java

- Compiled as HelloColdFusion.class, in CF Admin classpath
- Registered in Admin as CFX\_HelloColdFusion

#### CF Code to call that:

<CFX\_HelloColdFusion NAME="Bob">

32 Marrying ColdFusion and Java

# **Compiling CFX's**

- · 3 steps: compile, define in admin, call
- In compiling CFX's
  - Make sure system classpath includes full path to \cfusion\java\classes\cfx.jar
    - · Not just the path, but the jar itself
    - · Note this is for compiling
      - refers to classpath set in OS, not in CF Admin
  - Or, specify in javac command, as in:

javac -classpath c:\Cfusion\Java\classes\cfx.jar compileme.java

- Prior to CF5
  - Must restart CF server after any recompile of CFX
    - If it's been executed since start of CF server
  - CF5's new dynamic Java classpath feature <u>does not seem to apply</u>

33 Marrying ColdFusion and Java

SysteManage: Our Practice Makes You Perfect Th

## **Defining CFX's in CF Admin**

- In server>java section
  - Provide name, choose type, enter classname
    - Do not provide ".class" extension
  - If misspelled, or not found on classpath
    - Error will be ClassNotFoundException
  - Case is sensitive
    - Error will be NoClassDefFoundError
  - No need to restart based on these changes
    - But will need to restart if class itself is changed after being called
      - Except if new CF5 dynamic classpath feature is set

34 Marrying ColdFusion and Java

# Calling CFX's

- In calling <cfx\_> tag
  - Portion of name after cfx is not case sensitive
    - <cfx test> is same as <CFX TEST> or <cfx Test>
      - At least on Windows platform

Marrying ColdFusion and Java

SysteManage: Our Practice Makes You Perfect TM

## **Admin Classpath Traps**

- May sometimes have difficulty due to failure in classpath set in CF
  - May not be what you think it should be
  - Create simple custom tag to report it import com.allaire.cfx.\* public class show\_classpath\_via\_cfx implements CustomTag public void processRequest( Request request, Response response ) throws Exception response.write(System.getProperty("java.class.path"));
  - Register it as a CFX, call it
    - · Will display classpath
    - May not be what you think it should be
      - CF seems to manipulate what's placed in the admin
      - Automatically places cfx\_jar path there

Marrying ColdFusion and Java

# **Admin Classpath Traps (cont)**

- Be sure to restart CF server after any recompile of CFX or CFOBJECT called class
  - And be sure to restart CF server (not exec or RDS)
- Also restart after changing Classpath in admin
  - Be sure to use correct slashes in paths in classpath
- Be aware that jar files in a given directory are not searched unless on path by name (.jar)
  - When errors occur, can use file text search feature to find jar that may contain needed class
- CF Admin screen has 500 char limit on width of Classpath input field

37 Marrying ColdFusion and Java

SysteManage: Our Practice Makes You Perfect TM

#### More about Java CFXs

- Several available methods, attributes for developing java Custom Tags
  - Query interface
  - Request Interface
  - Response Interface
- See "Developing Web Apps" for details
  - Chapter 18
- May hear of old way of doing Java CFX's, CFX J
- Open debate about performance of CFX versus CFOBJECT

38 Marrying ColdFusion and Java

# **Summary of CFOBJECT/CFX**

#### 4 approaches to using CFOBJECT

- Call on core java language APIs
- Call on a 3<sup>rd</sup> party tool's API
- Create your own classes
  - Or perhaps call upon your own organizational objects
- Create or call EJBs
  - · though better for now to do in custom tags

#### 2 approaches to using CFX Java Custom tags

- Call on 3<sup>rd</sup> party CFX's to add application functionality
- Create/call on own CFX's to perform some processing in Java
  - Remember that main point of CFX's is to read/write CF variables/queries and/or generate response output

39 Marrying ColdFusion and Java

SysteManage: Our Practice Makes You Perfect TM

# JRun and Java Application Servers

- JRun is a J2EE Java Application Server
  - And a very well respected one, at that
  - Reasonably priced, free developer edition
- Others include
  - IBM Websphere
  - BEA Weblogic
  - Apache TomCat
- Enables execution of JavaServer Pages, Servlets
  - JRUN also includes features to run EJBs, and more

40 Marrying ColdFusion and Java

#### **About J2EE**

- Alternative for web application development
  - JSPs
  - Servlets
  - EJBs
  - And more
- JSP's ease entry into Java world
  - Work similarly to CF, scripted web app development
- See "Learning more"

41 Marrying ColdFusion and Java

SysteManage: Our Practice Makes You Perfect TM

# Why Consider JSP/Servlets?

- Lots more clients clamoring for JSP/Servlets than CF
  - Still plenty of market for CF, just larger for JSP/Servlets
- "Learn once/Run Anywhere"
  - Skills learned in working with JRun migrate for the most part to other java application servers
    - IBM Websphere, BEA WebLogic, Apache TomCat, etc
- What can JSP/Servlets do that CF can't?
  - On a simple-to-intermediate level, not much
    - · More the integration possibilities
    - May promote better design, separation of implementation/interface
  - But now, knowing how CF can integrate Java, maybe not as critical
    - Choose the best platform for each task

42 Marrying ColdFusion and Java

# Integrating CF and JRUN: CFServlet

#### Allows call to servlet running under JRun

- Also allows sharing of data between them
- Output of servlet can be shown within calling template
- Only works with JRun

#### Need only know

- 1. Server's IP address, if not same as CF server
- 2. JRun JCP Port (JRun and other app servers use unique ports to distinguish from web server)
  - Use value of jcp.endpoint.main.port in server's local.properties file
- 3. Servlet name
  - <CFSERVLET code="SimpleServlet" jrunproxy="127.0.0.1:51001">

#### Let's see an example

See "CFServlet Issues" for problems calling "demo app" servlets

43 Marrying ColdFusion and Java

SysteManage: Our Practice Makes You Perfect TM

### Passing Data to/from CFServlet

#### Allows passing data by value or reference

- By value:
  - <cfservletparam name="servletparm" value="value">
  - Available to servlet as "parameter"
  - Changing parameter in servlet has no effect on CF variable
- By reference:
  - <cfservletparam name="servletattr" variable="CFVarname">
  - Optional "type" attribute to help CF tell java the datatype
  - Available to servlet as "attribute"
  - Changing attribute value in servlet will change CF variable

#### Optional WriteOutput="yes/no" attribute

- If no, output of servlet is written to CF output stream
- If yes, written to Cfservlet.output variable

44 Marrying ColdFusion and Java

# **Message Passing**

- One last thought on integration issues
- When considering communications between CF and java components, consider XML
  - XML provides powerful means to pass structured data between disparate systems
  - Need not be Macromedia's WDDX format
    - If you control the two systems talking to each other, you can create your own meaning in the XML
  - See "Online Ticket Store" in Jan 2000 CFDJ

45 Marrying ColdFusion and Java

SysteManage: Our Practice Makes You Perfect TM

### **CFSERVLET** Issues

- May hear of old way of doing this: CF\_Servlet
- Always passes any value of CGI.Query\_String
- Remember, can read/write CF variables/queries
  - Can optionally show servlet output within calling CF template's output
- Could also just use CFHTTP
  - If no need to read/write CF variables/queries from within servlet
  - And if wanting to include output from non-JRun servlet

46 Marrying ColdFusion and Java

#### **CFSERVLET Issues**

- By default, can only run servlets in Default-App
  - Means it won't work with JRun demo apps
  - Unless you add the path for that class directory (for me, {jrun.rootdir}/servers/default/demo-app/WEB-INF/classes) to the other locations listed in JMC under JRun Default Server>Java Settings>ClassPath
    - · Restart Jrun default server
- May need to modify Jrun Server's local.properties file
  - May need to add ",jcp" to end of servlet.services, as in:
    - servlet.services=jndi,mail,url,{servlet.webapps},web,jcp
  - If "web connector" is run, it may change the value of the jcp.endpoint.main.port
  - Some changes in JMC may also cause loss of jcp on list of services
    - · If attempt to use CFServlet fails, look into that

47 Marrying ColdFusion and Java

SysteManage: Our Practice Makes You Perfect TM

# Simpler Forms of Integration

- Keep in mind that Servlets (and JSPs) can also be called from within CF templates just as regular HTML pages could:
  - <A href>
  - <cflocation>
  - <cfhttp>
  - <form action=>
  - <img src>
  - Etc.
- So can "integrate" them into your application without need to use CFSERVLET

48 Marrying ColdFusion and Java

# Future integration possibilities for CF'ers

- ColdFusion MX, a.k.a Neo
  - Changing CF from running on a C++ platform to running on a Java platform
  - Does NOT propose to change CF developers into Java developers
    - · CF templates will run unchanged
    - Under the cover, will be turned into Java Servlets (it's said)
  - Will open further integration possibilities
  - More important for Macromedia
    - Allows them to leverage the Java platform in building CF components (underlying CF tags)
      - they currently must build many things from scratch that are available as Java libraries
    - · Will allow them to focus energy on creating new features

49 Marrying ColdFusion and Java

SysteManage: Our Practice Makes You Perfect TM

#### Software Needed for Java

- To do any java integration, need Java Runtime Engine on server
  - Can obtain free from javasoft.com
- To run JRun or do JSP/servlet integration, will need a Java application server
  - Macromedia offers free 3 person developer edition
  - Will need Java 2 EE (J2EE) SDK on top of that
    - · Available on install, also free from javasoft.com
  - Other java app servers from IBM, BEA (beasys.com),
     Apache Tomcat (apache.org), and more

50 Marrying ColdFusion and Java

### **Software Needed (cont.)**

- To do EJB integration, need EJB server
  - JRun Enterprise provides that, as do other products
- ColdFusion 4.5.1 +
  - added java custom tags and CFObject support for java
- Pre 4.5.1
  - Cfx i custom tag
  - Cf\_servlet custom tag

51 Marrying ColdFusion and Java

SysteManage: Our Practice Makes You Perfect TM

### **Java Editors**

- Editing JSP is like editing CF (mix HTML and java)
  - Java classes, CFX Custom tags, Servlet are pure java
  - CF Studio can act as JSP editor
    - Knows about JSP tags, etc.
  - Kawa is a real Java editor that Macromedia acquired
    - Can compile things, debug, etc.
    - · Was dropped recently
  - JRun Studio is a hybrid
    - · Adds ability to compile to CF Studio interface
    - Not reallyt a true Java IDE
  - Dreamweaver Ultradev
    - Includes features to build/edit CF, JSP, ASP code
  - Other Java editors have support JSP's/Servlets
    - IDEs: JBuilder (Borland), Forte (Sun), Visual Age (IBM)
    - · Editors: JPadPro, UltraEdit-32, many others are shareware

52 Marrying ColdFusion and Java

# More on Things at TagGallery

- CFX HTML2PDF
  - Interesting idea, messy implementation, hard to use as-is
- CFX\_Query2PDF
  - Better (but narrower focus). Many formatting options
- Internet Source Control (remote SCC)
- Java2html (display java source nicely)
- CFX\_ZipBrowser (zip files on server)
- CFX\_JAVA (?)
- XS (XML/XSL transformations)
  - Requires lotusXSL (http://www-106.ibm.com/developerworks/library/java-xml-toolkit/index.html)
- Simple JavaBean Wizard
- KavaChart
- Other sources:
  - CFDev.com, various java-oriented component repositories

53 Marrying ColdFusion and Java

SysteManage: Our Practice Makes You Perfect TM

# A Reading List

- Macromedia CF documentation
  - CFObject, CFX\_ custom tags, CFServlet
  - Language Reference and "Developing Web Apps"
  - Administering CF (for admin setup)
- Macromedia JRUN documentation
  - Even without java experience, they make using understanding JSPs/servlets rather easy

54 Marrying ColdFusion and Java

### A Reading List

- JavaServer Pages Application Development
  - Ben Forta, Scott Stirling, and company
- JavaServer Pages (O'Reilly, Hans Bergsten)
- Beginning Java Objects
  - Great book for fundamentals of java/objects/design
- Other good J2EE Books
  - Core Servlets and JSP
  - Professional Java Server Programming (J2EE Ed.)
  - Enterprise JavaBeans
- Other good foundational Java books
  - Core Java2; Beginning Java2; Thinking in Java

55 Marrying ColdFusion and Java

SysteManage: Our Practice Makes You Perfect TM

#### **Beware of Some Books**

- Servlet/JSP books often teach to java developers
  - Focus more on showing them how to do web application development (stateless programming, passing data from URL's and forms, etc.)
  - Presume that reader already knows Java
    - Core Servlets and JSP (Hall), Professional Java Server Programming (Patzer)
  - Some presume no Java experience
    - JavaServer Pages (Bergsten), Java Server Pages App Dev (Forta)
- Java books often focus too much on clientside Java (applets, Swing)
  - Not as relevant to us interested in server-side java
  - But important to consider for their core java content

56 Marrying ColdFusion and Java

# **Learning More**

#### Many CFDJ articles

- Especially current 8 part "Cold Cup O' Joe" series by Guy Rish
- Matching ColdFusion with Server-side Java, by Christian Schneider
- 3 part "Java for CF'ers" series by Ben Forta
- 6 part "Online Ticket Store" series by Ajit Sagar
  - · 4 parts of which were in Java Dev. Journal

#### Java Developers Journal

- Many interesting ones
- My bi-monthly Journeyman J2EE series
  - September 01, November 01, January 02

57 Marrying ColdFusion and Java

SysteManage: Our Practice Makes You Perfect TM

# **Learning More**

#### • Excellent Macromedia JRun documentation

- Download the Macromedia JRun 3-user demo
- No time expiration

# Macromedia now offering several Java classes

- Java for Web Developers (3 day)
- FastTrack to JSP (2 day)
- Building J2EE Apps
- These all replace former 'Servlets, Java and JSP' class

#### • I'm planning a class on Integrating CF & Java

- Will expand on many of today's topics, walkthroughs, tips & tricks, more substantial applications
- See last slide for contact info

Marrying ColdFusion and Java

# **Topics Covered Further in My Forthcoming Class**

#### · My class would cover more, and w/ walkthrus

- Actual tools for integrating CF/Java
- Setting up the environment/challenges
- Solving nasty classpath problems, compile tricks
- Some Java programming fundamentals
- Finding, leveraging other libraries, classes
- Trying different database integration alternatives
- Integration with more products/services
  - XML/XSL, PDF, Graphing engines, Servlets etc.
- Converting Java, Servlet code to CFOBJECT/CFX
- Performance implications of calling objects
- Solving nasty classpath problems, compile tricks
- Introduction to Java programming language
- Comparing Java to other object-oriented CF approaches (Spectra, FuseBox, CFObjects)
- More about Neo, tagfusion
- And more
- Topics are tentative and subject to change

SysteManage: Our Practice Makes You Perfect TM

#### For Further Questions

#### • For follow-up questions

- Or more information on Java or ColdFusion consulting, training, or presentations
- Please contact:

Charlie Arehart, CTO, Systemanage carehart@systemanage.com (voice) 301 604 8399

http://www.systemanage.com

# Available for training, mentoring, short-term consulting (1-5 days):

- All manner of CF topics, beginner-adv
  - Maximizing developer productivity
  - Best practices, performance tuning
- J2EE (JSP/Servlets/EJBs), Integrating CF/Java
- Database design, Int/Adv SQL topics
- Testing, Graphing, Source Code Control, and more
- Wireless applications
- 60 Marrying ColdFusion and Java